# ески гройства основы

С/С-22-о Папий Александра Презентация студента групп

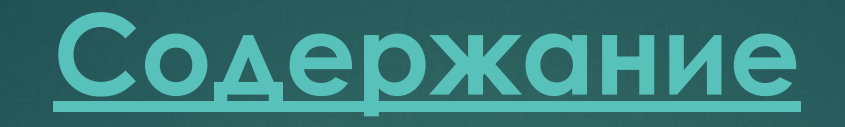

#### ► Базовые логические элементы

- ► Логический элемент «НЕ» (инвертор)
- ► Логический элемент «И» (конъюнктор)
- ► Логический элемент «ИЛИ» (дизъюнктор)
- ► Пример №1
- ► Пример №2
- ► Ȁриггер
- ► Диаграмма
- ► Таблица
- ► Источники

### **Базовые логические элементы**

- Базовые логические элементы реализуют рассмотренные выше три основные логические операции:
- ► логический элемент «И» логическое умножение;
- ► логический элемент «ИЛИ» логическое сложение;
- ► логический элемент «НЕ» инверсию.

►

► Поскольку любая логическая операция может быть пред ставлена в виде комбинации трех основных, любые устройства компьютера, производящие обработку или хранение информации, могут быть собраны из базовых логических элементов, как из «кирпичиков».

#### **Базовые логические элементы**

Логические элементы компьютера оперируют с сигналами, представляющими собой электрические импульсы. Есть импульс — логический смысл сигнала — 1, нет импульса — 0. На входы логического элемента поступают сигналы-значения аргументов, на выходе появляется сигнал-значение функции. Преобразование сигнала логическим элементом задается таблицей состояния, которая фактически является таблицей истинности, соответствующей логической функции.

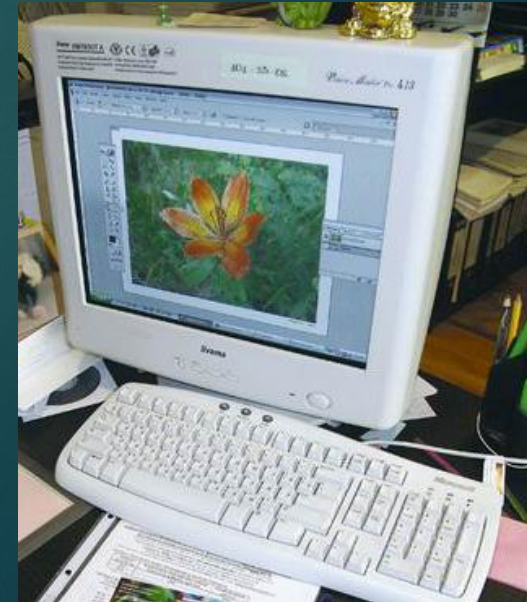

# **Логический элемент «НЕ» (инвертор)**

- ► Простейшим логическим элементом является *инвертор*, выполняющий функцию отрицания. Если на вход поступает сигнал, соответствующий 1, то на выходе будет 0. И наоборот.
- ► ȁ этого элемента один вход и один выход. На функциональных схемах он обозначается:

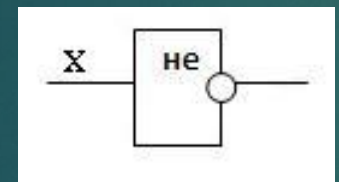

► Говорят также, что элемент «НЕ» инвертирует

значение входной двоичной переменной.

# **Логический элемент «И» (конъюнктор)**

- ► Логический элемент «И» (конъюнктор) выдает на выходе значение логического произведения входных сигналов.
- ► Он имеет один выход и не менее двух входов. На функциональных схемах он обозначается:
	- Сигнал на выходе конъюнктора появляется тогда и
- только тогда, когда поданы сигналы на все входы. На элементарном уровне конъюнкцию можно представить себе в виде последовательно соединенных выключателей. Известным примером последовательного соединения проводников является елочная гирлянда: она горит, когда все лампочки исправны. Если же хотя бы одна из лампочек перегорела, то гирлянда не работает.

# **Логический элемент «ИЛИ» (дизъюнктор)**

► Логический элемент «ИЛИ» (дизъюнктор) выдает на выходе значение логической суммы входных сигналов. Он имеет один выход и не менее двух входов. На функциональных схемах он обозначается:

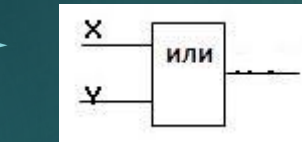

- **ВЛИ ВЕС СИГНАЛ НА ВЫХОДЕ ДИЗЪЮНКТОРА НЕ ПОЯВЛЯЕТСЯ ТОГДА И**
- ТОЛЬКО ТОГДА, КОГДА НА ВСЕ ВХОДЫ НЕ ПОДАНЫ СИГНАЛЫ.
- ► На элементарном уровне дизъюнкцию можно представить себе в виде параллельно соединенных выключателей.
- ► Примером параллельного соединения проводников является многорожковая люстра: она не работает только в том случае, если перегорели все лампочки сразу.

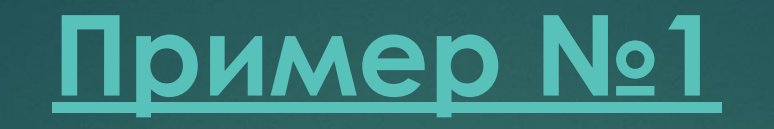

- ► ǿоставьте логическую схему для логического выражения: **F=A \/**   $B / \Lambda$ .
- ► 1. Две переменные А и В.
- $-$  2. Две логические операции: 1-/\, 2-\/.
- $-$  3. Строим схему:

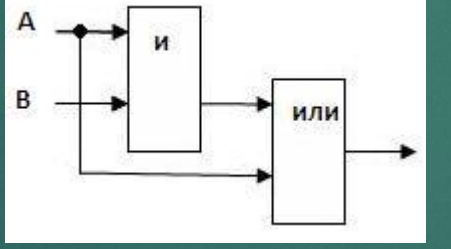

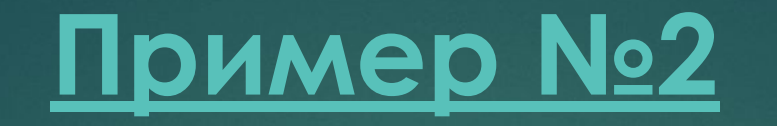

- ► Постройте логическую схему, соответствующую логическому выражению F=А/\В\/ ¬(В\/А). Вычислить значения выражения для  $A=1,B=0.$
- ► 1. Переменных две: А и В; 1 4 3 2
- 2. Логических операций три: /\ и две \/;  $A/\langle B \rangle / \neg (B \rangle / A)$ .
- 3. Схему строим слева направо в соответствии с порядком логических операций:

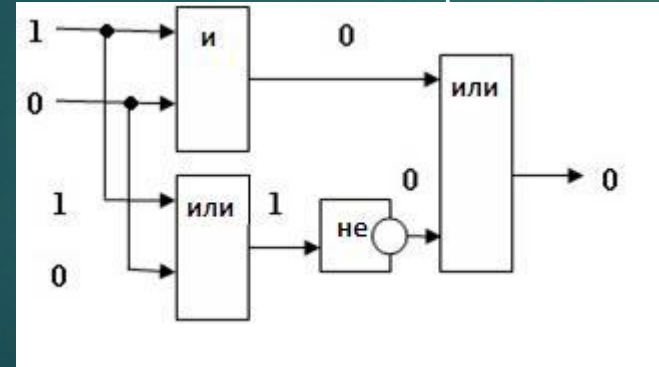

4. Вычислим значение выражения: F=1 /\ 0 \/ ¬(0 \/ 1)=0

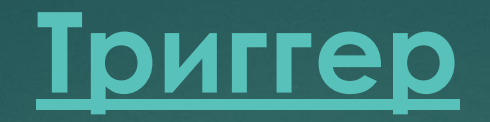

► Важнейшей структурной единицей оперативной памяти компьютера, а также внутренних регистров процессора является триггер. Это устройство позволяет запоминать, хранить и считывать информацию (каждый триггер может хранить 1 бит информации).

Ȁриггер можно построить из двух логических элементов «ИЛИ» и двух элементов «НЕ».

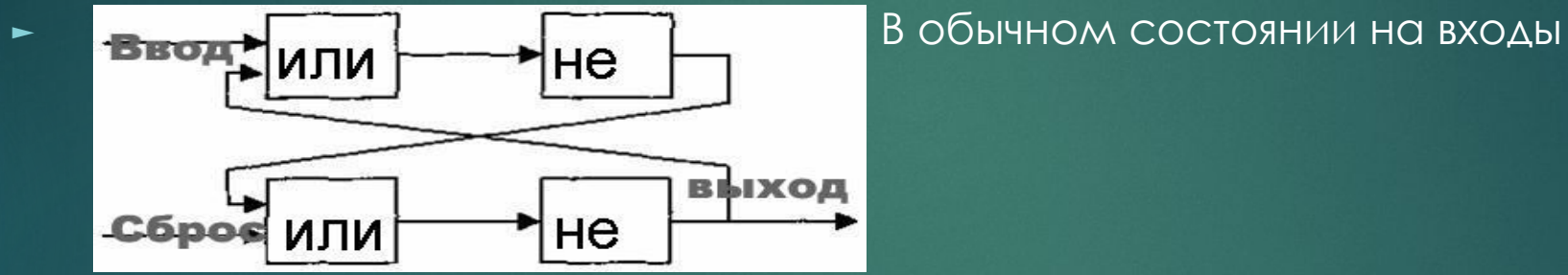

триггера подан сигнал О, и триггер хранит 0. Для записи 1 на вход 5 (установочный) подается сигнал 1. Последовательно рассмотрев прохождение сигнала по схеме, видим, что триггер переходит в это состояние и будет устойчиво находиться в нем и после того, как сигнал на входе 5 исчезнет. Триггер запомнил 1, то есть с выхода триггера Q можно считать 1.Для того чтобы сбросить информацию и подготовиться к приему новой, подается сигнал 1 на вход К (сброс), после чего триггер возвратится к исходному «нулевому» состоянию.

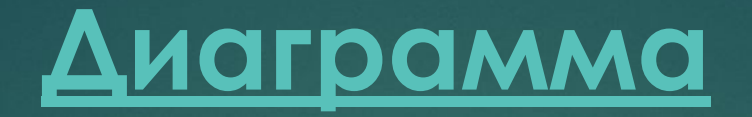

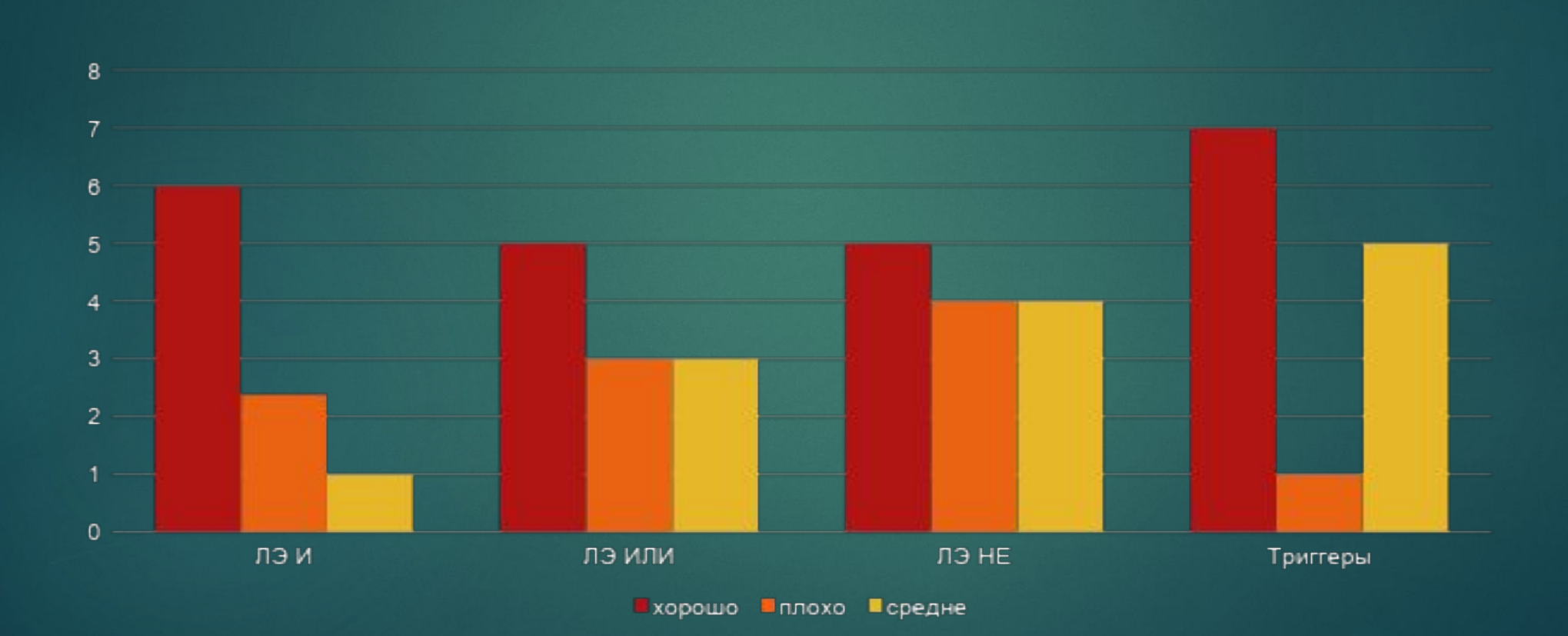

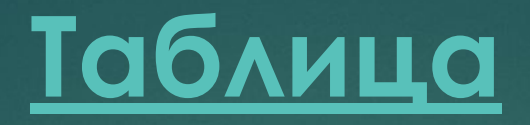

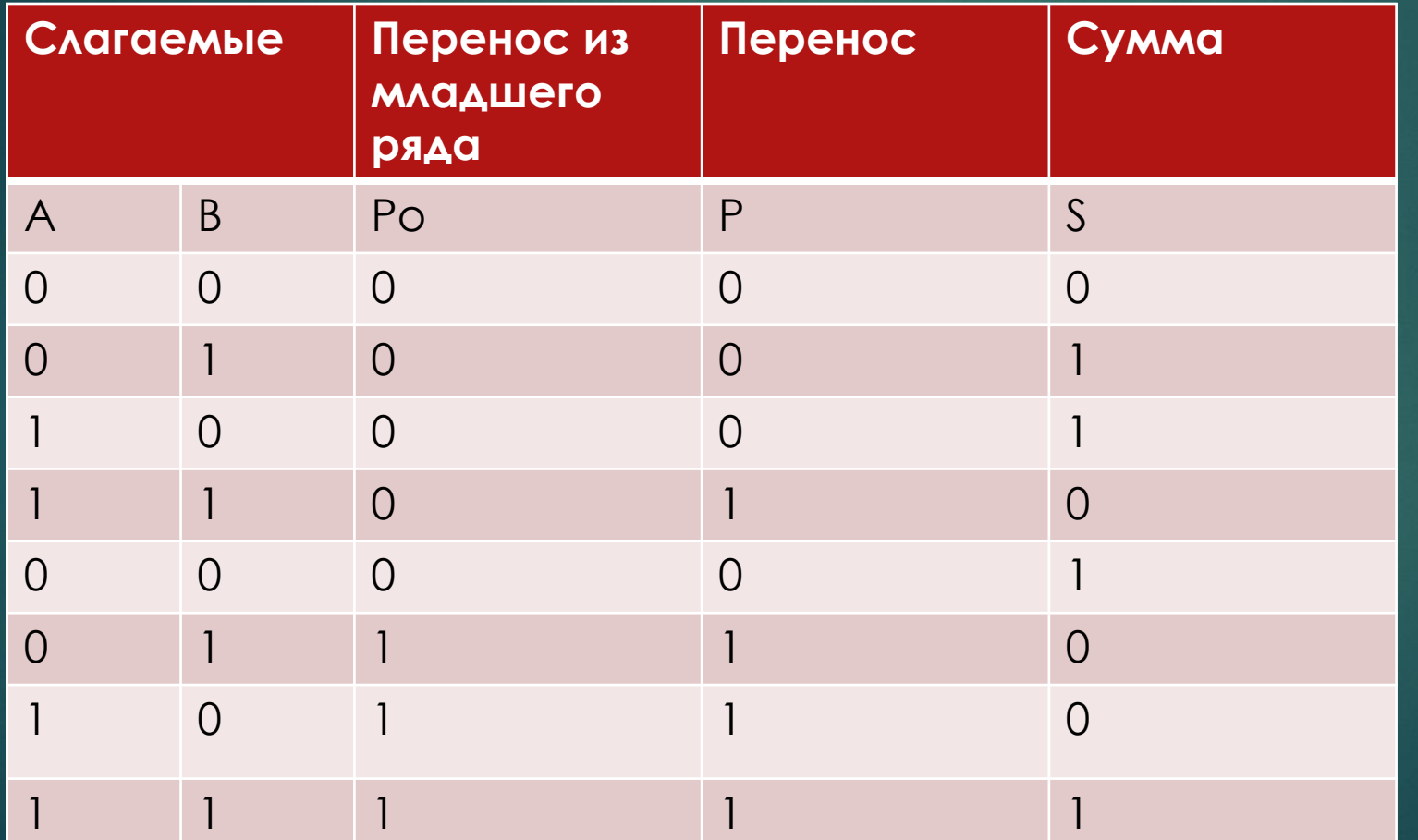

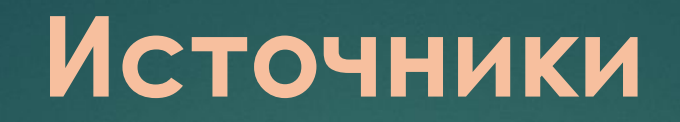

► http://mir-logiki.ru/yctr\_komp